# **ET: Legacy Development - Feature #777**

## **Loading 64-bit Omni-bot**

12.01.2015 11:15 - Radegast

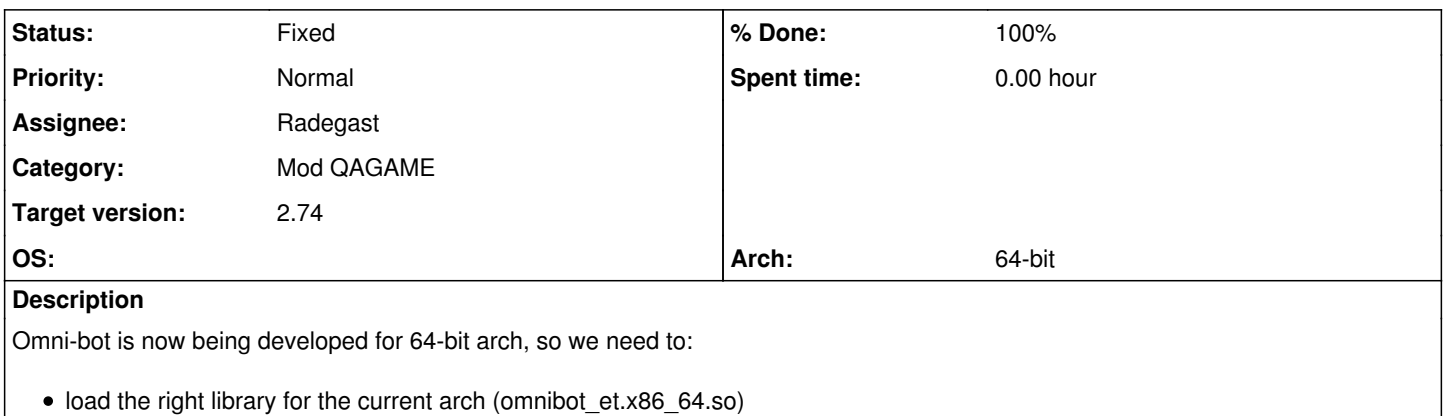

provide both 32-bit and 64-bit release for download

#### **Associated revisions**

#### **Revision 0f8daacc - 15.01.2015 13:44 - Radegast**

server: removed CL\_GetTag call form SV\_GetTag to fix crash in 64bit Omni-bot, refs #777

## **Revision 4f878257 - 15.01.2015 13:54 - Radegast**

server: load 64bit omni-bot library on a 64bit host, fixes #777

## **Revision 922d2ae5 - 15.01.2015 18:00 - IR4T4**

game: set head & leg entity classname so we can differ in classname string comparisons and create hash values of classnames

#### **Revision 04050acd - 15.01.2015 18:13 - IR4T4**

game: classnames added

## **History**

#### **#1 - 15.01.2015 14:10 - Radegast**

- *Status changed from New to Fixed*
- *% Done changed from 0 to 100*

Applied in changeset commit:4f87825793be5ac085613814133c3d1c00d62384.

#### **#2 - 15.01.2015 14:12 - Radegast**

In the last commit I tried to combine diff from upstream Omni-bot repository with our changes. It was quite a large diff, so it's possible I missed something even though I checked multiple times. We should ask user:palota to merge at least our compiler warning fixes and LEGACY define.

## **#3 - 16.01.2015 12:18 - Spyhawk**

- *Status changed from Fixed to In Progress*
- *% Done changed from 100 to 90*

Using last OB archive provided on etl mirror, I've got issue loading OB in 64bit:

Game Initialization completed in 0.11 seconds.

Omni-bot: Looking for /usr/lib/etlegacy/legacy/omni-bot/omnibot\_et.x86\_64.so, found. Omni-bot: Found Omni-bot: /usr/lib/etlegacy/legacy/omni-bot/omnibot\_et.x86\_64.so, Attempting to Initialize locale::facet::\_S\_create\_c\_locale name not valid locale::facet::\_S\_create\_c\_locale name not valid locale::facet::\_S\_create\_c\_locale name not valid Omni-bot: Omni-bot Failed with Error: Error Initializing File System Unable to Initialize Omni-Bot. Omni-Bot Initialization completed in 0.22 seconds. Setting Axis autospawn to Tank Depot Setting Allied autospawn to Allied Spawn -----------------------------------

Omni-bot not loaded.

## **#4 - 18.01.2015 22:22 - Spyhawk**

*- Target version changed from 2.78 to 2.74*

## **#5 - 09.02.2015 22:50 - Spyhawk**

- *Status changed from In Progress to Fixed*
- *% Done changed from 90 to 100*

And the error suddenly went away. Don't ask me why, but that's great!